# KYOCERA CAPTURE MANAGER CAPTURE, EXTRAIT, PARTAGE LES DOCUMENTS

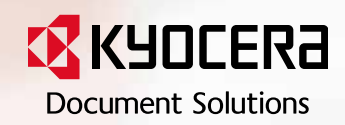

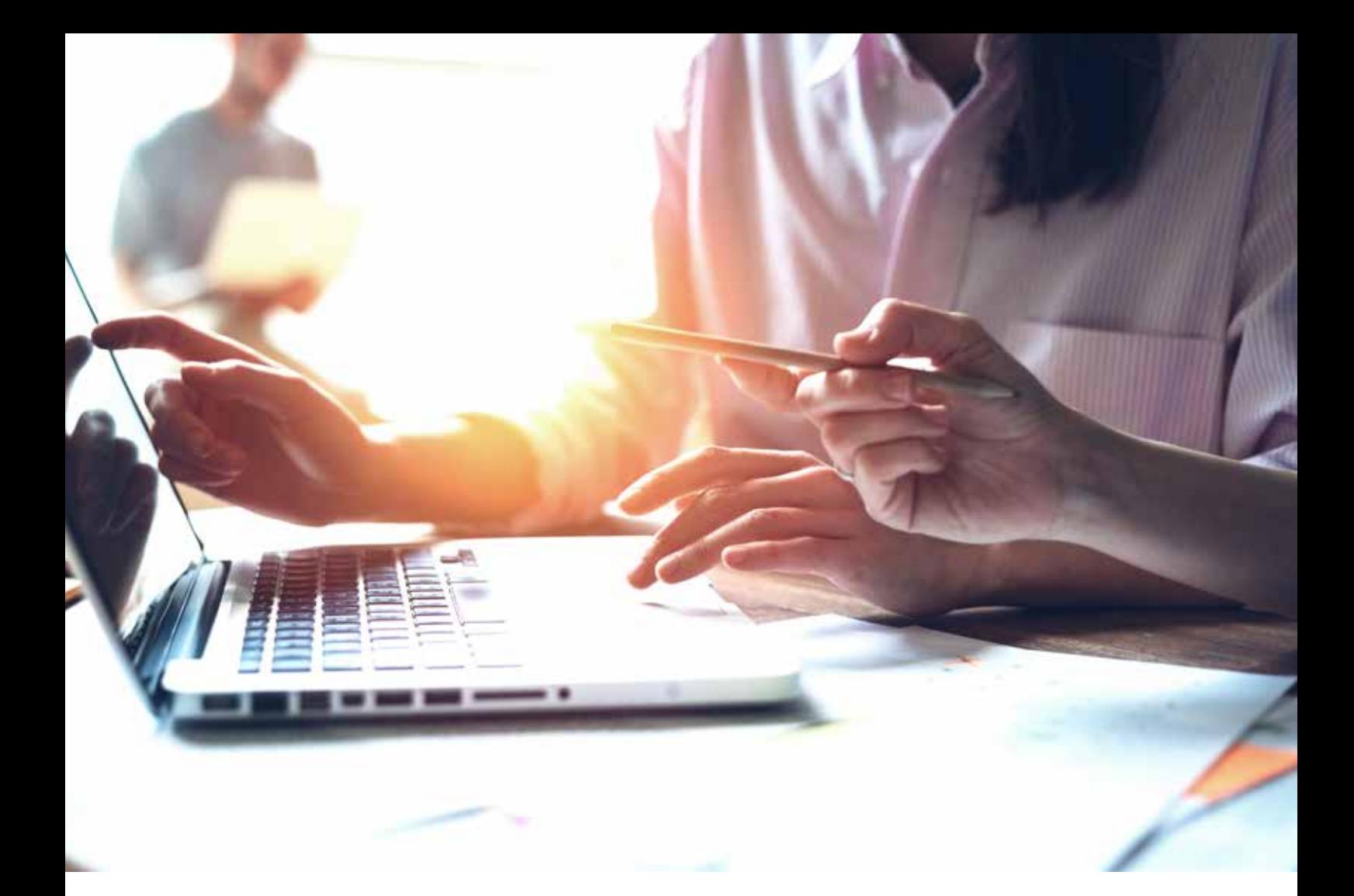

# QU'EST-CE QUE KYOCERA CAPTURE MANAGER ?

KYOCERA Capture Manager (KCM) est la solution idéale pour préparer votre entreprise au démarrage de son parcours de numérisation. KCM élimine le temps perdu, la difficulté à saisir et à distribuer manuellement l'information à vos logiciels métiers. Avec KCM, la numérisation complexe et fastidieuse devient facile et directe.

Ceci est rendu possible grâce à l'utilisation d'une méthode de numérisation, facilement personnalisable compatible avec les règles établies par l'entreprise qui permettent de rendre les informations capturées disponibles à l'ensemble des membres de votre organisation. KCM vous permet d'utiliser vos MFP et scanner existants afin de numériser en interne ce qui rend l'externalisation de cette tache complètement inutile et scanners pour la numérisation interne et rend l'externalisation de cette tâche complètement inutile.

## COMMENT FONCTIONNE KYOCERA CAPTURE MANAGER ?

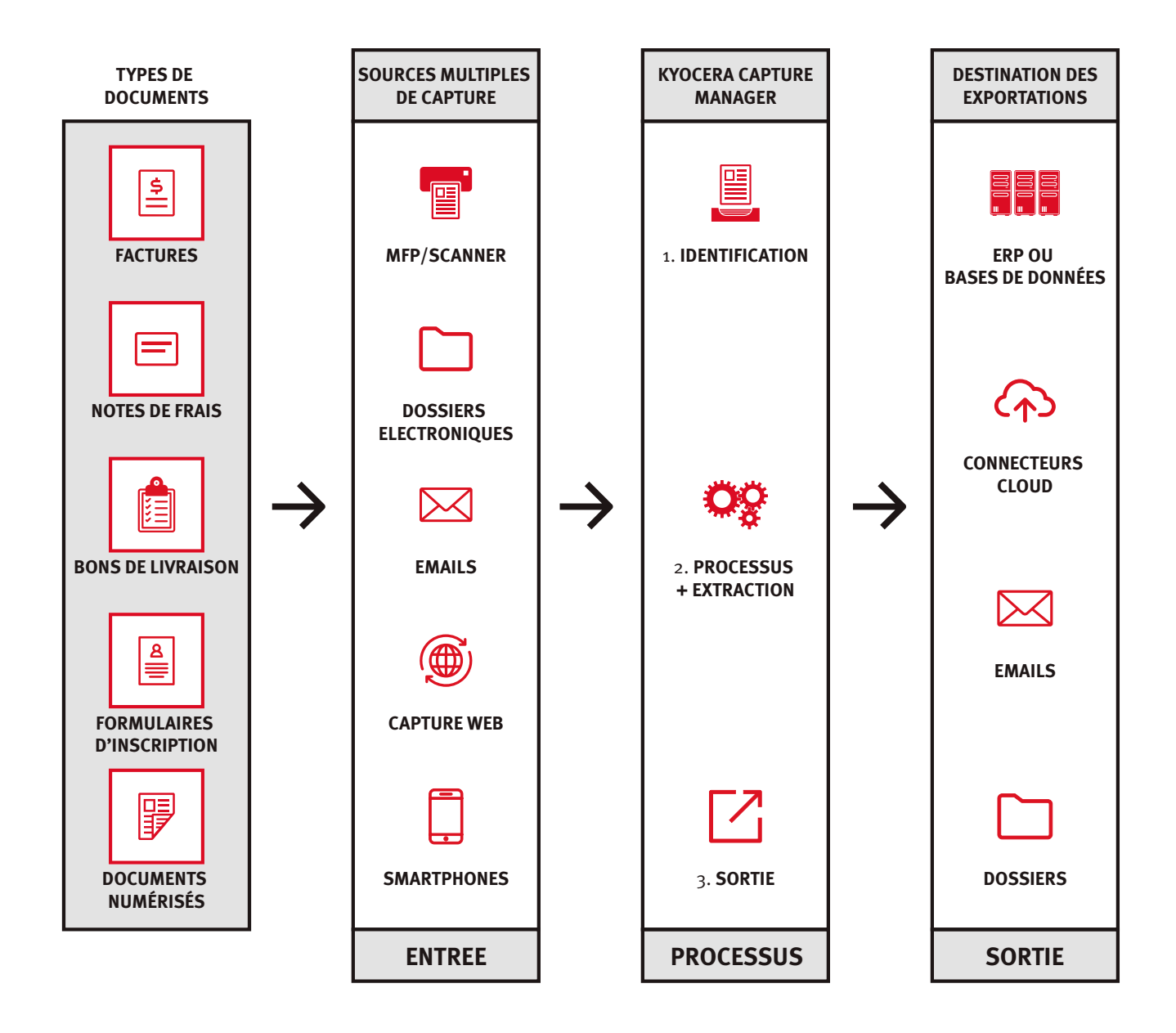

Dans un environnement de bureau typique, une entreprise possède des documents importants sous différents formats : des emails contenant des, des factures imprimées et des bons de livraison scannés dans un dossier sur votre PC. Kyocera Capture Manager a la capacité de traiter tous ces documents pour rendre l'information qu'ils contiennent lisible et accessible par l'ensemble de l'entreprise et prête à être acheminée aux bonnes personnes.

Enfin, vos informations peuvent également être préparées dans un format qui est facilement intégrable par vos logiciels métiers, systèmes financiers et la plupart des systèmes de planification des ressources de l'entreprise (ERP).

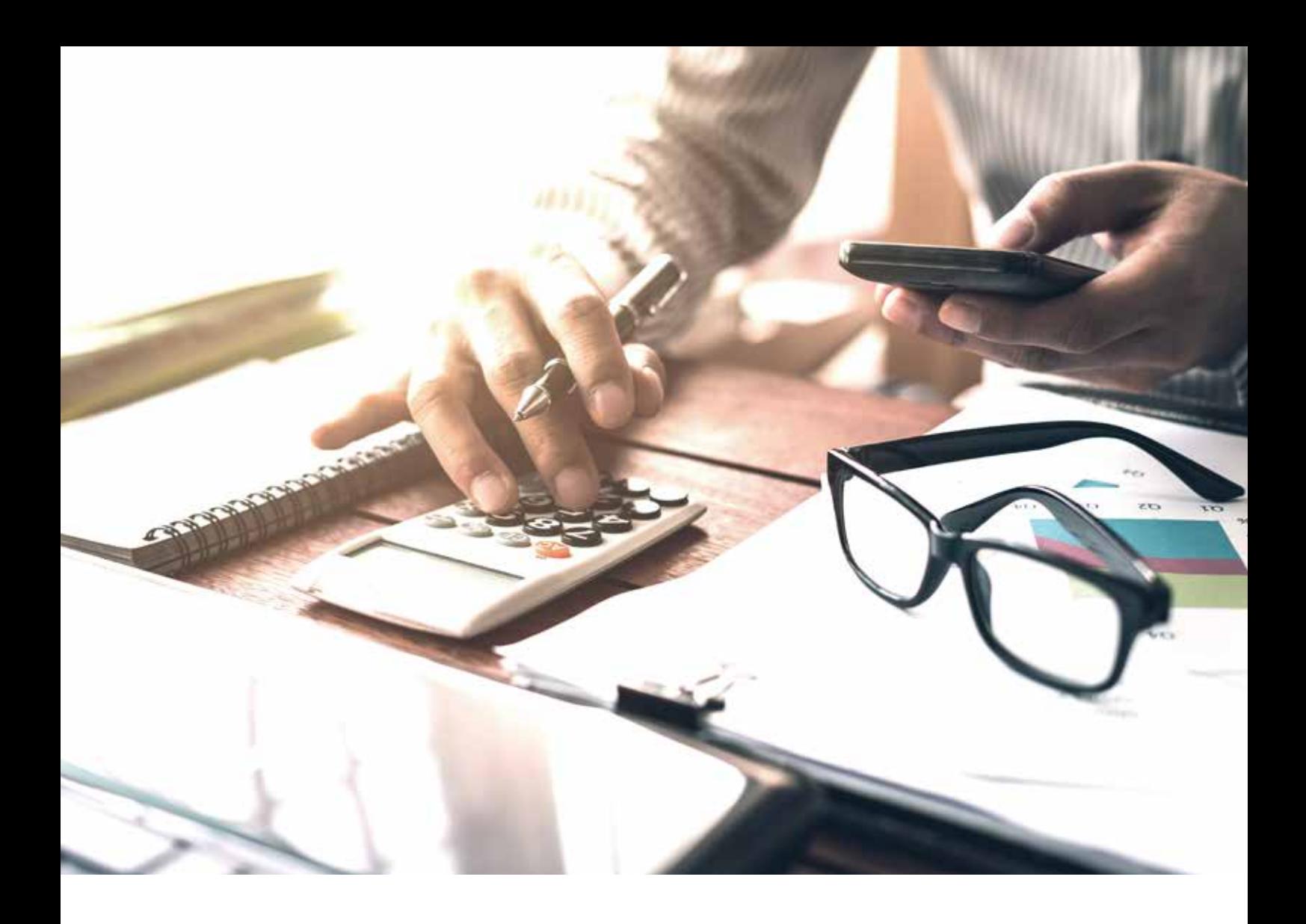

### LA GESTION DES DOCUMENTS, UNE SOURCE DE GAIN D'EFFICACITE POUR LES ORGANISATIONS

Vous avez probablement remarqué que vous recevez de plus en plus de documents numériques dans votre entreprise tels que des emails, des factures, des feuilles de calcul et d'autres types de documents commerciaux. Et comme les entreprises continuent à aller de l'avant dans la transformation numérique, cette tendance ne fera qu'accroitre dans les années à venir.

Il peut être très difficile de gérer et de traiter tous ces documents, d'autant plus qu'ils proviennent de diverses sources et qu'ils sont disponibles en différents formats, tant numériques que papiers.

KYOCERA Capture Manager rend cela beaucoup plus facile en convertissant ces documents dans un format qui est facilement traité par vos systèmes informatiques, réduisant ainsi le temps qu'il faut habituellement pour capturer ces informations et optimisant vos processus d'affaires.

KCM y parvient en changeant ce que l'on appelle les « données non structurées » (informations nécessitant une interprétation humaine) en « données structurées » (données facilement interprétables par les systèmes informatiques) afin que le contenu des documents puisse être reconnu et transmis au système informatique approprié.

Cette conversion automatique des données non structurées en données structurées permet d'optimiser la saisie des données pour les organisations qui reçoivent un grand nombre de documents. Cette opération est réalisée automatiquement ce qui réduit le temps consacré à l'identification et à la saisie de l'information ainsi que le risque d'erreur.

# QUEL EST LE RÔLE DE KYOCERA CAPTURE MANAGER ?

Lors de la réception de l'information, celle-ci est reçue dans un large éventail de formats et de mises en page. À partir d'une feuille de papier, d'un reçu numérique ou d'une facture numérisée, il peut être difficile de compiler toutes les informations en un seul endroit.

C'est là qu'intervient KCM. Le logiciel permet de regrouper une grande variété d'informations en un seul endroit, réunissant à la fois des informations structurées et faciles à traiter avec des données non structurées et désorganisées provenant d'un certain nombre de sources.

Alors que cela prendrait en général des heures de formation et des heures de travail manuel, qui pourraient être mieux utilisées ailleurs, avec KYOCERA Capture Manager la tâche peut être accomplie automatiquement, efficacement et rapidement, en distribuant l'information directement aux collaborateurs.

KCM capture tous vos documents et données, les convertit en un flux de données simple et facile à lire, puis les transmet aux systèmes d'entreprise requis où votre équipe peut mettre en œuvre les informations saisies.

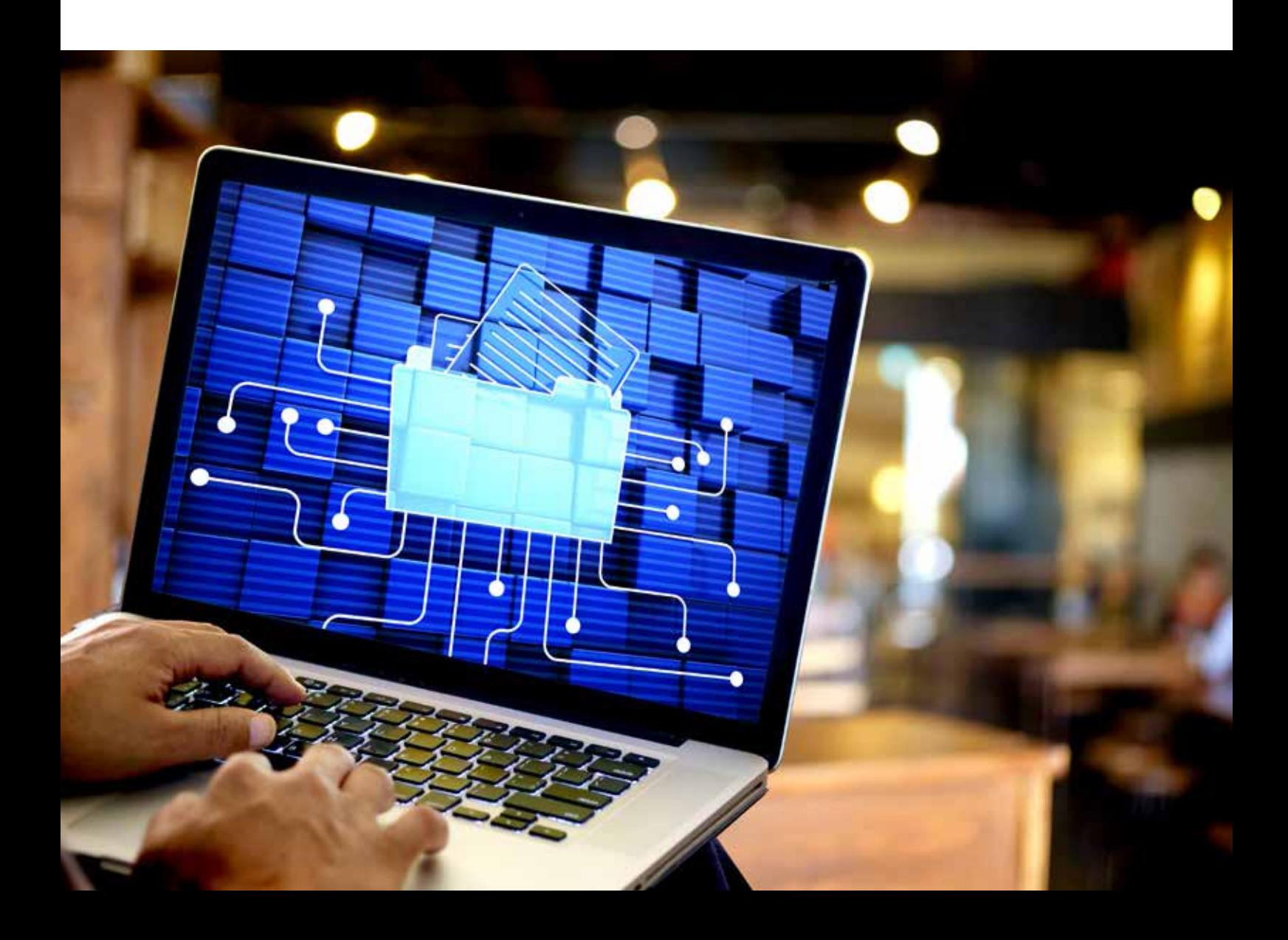

### LES FONCTIONS PRINCIPALES DE KYOCERA CAPTURE MANAGER

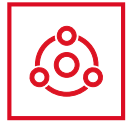

#### CONCEVOIR DES FLUX DE TRAVAIL DE NUMÉRISATION AVEC VOS UTILISATEURS

Les administrateurs peuvent utiliser le Workflow Designer pour concevoir leurs propres workflows de numérisation. Vous pouvez configurer vos méthodes de saisie des données, la correction d'image, la reconnaissance des données, l'extraction des données et la distribution des données extraites. Votre flux de travail peut être conçu en un minimum de temps grâce à l'interface intuitive de glisser-déposer.

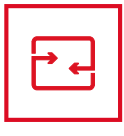

#### PRENDRE EN CHARGE DIVERSES MÉTHODES D'ENTRÉE DE DONNÉES ET DESTINATIONS DE SORTIE

Les données peuvent être saisies à partir des sources suivantes : MFP, scanners, emails, dossiers, navigateur Web<sup>\*1</sup> et application mobile KCM\*1.

En ce qui concerne les destinations de sortie, en plus des dossiers et du courrier électronique, vous pouvez également acheminer vos données vers des services de stockage en ligne, tels que Zeendoc, Docuware, Google Drive, et Sharepoint\*1 par exemple.

\*1 Seulement disponible dans la version PRO (non supporté avec la version Lite)

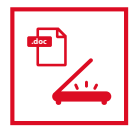

#### RECONNAÎTRE ET EXTRAIRE LES DONNÉES

Grâce à la technologie de reconnaissance des caractères (OCR), les caractères imprimés, les codes à barres et autres types d'informations peuvent être reconnus et extraits par KYOCERA Capture Manager. Le code-barres permet également de séparer les lots de fichiers.

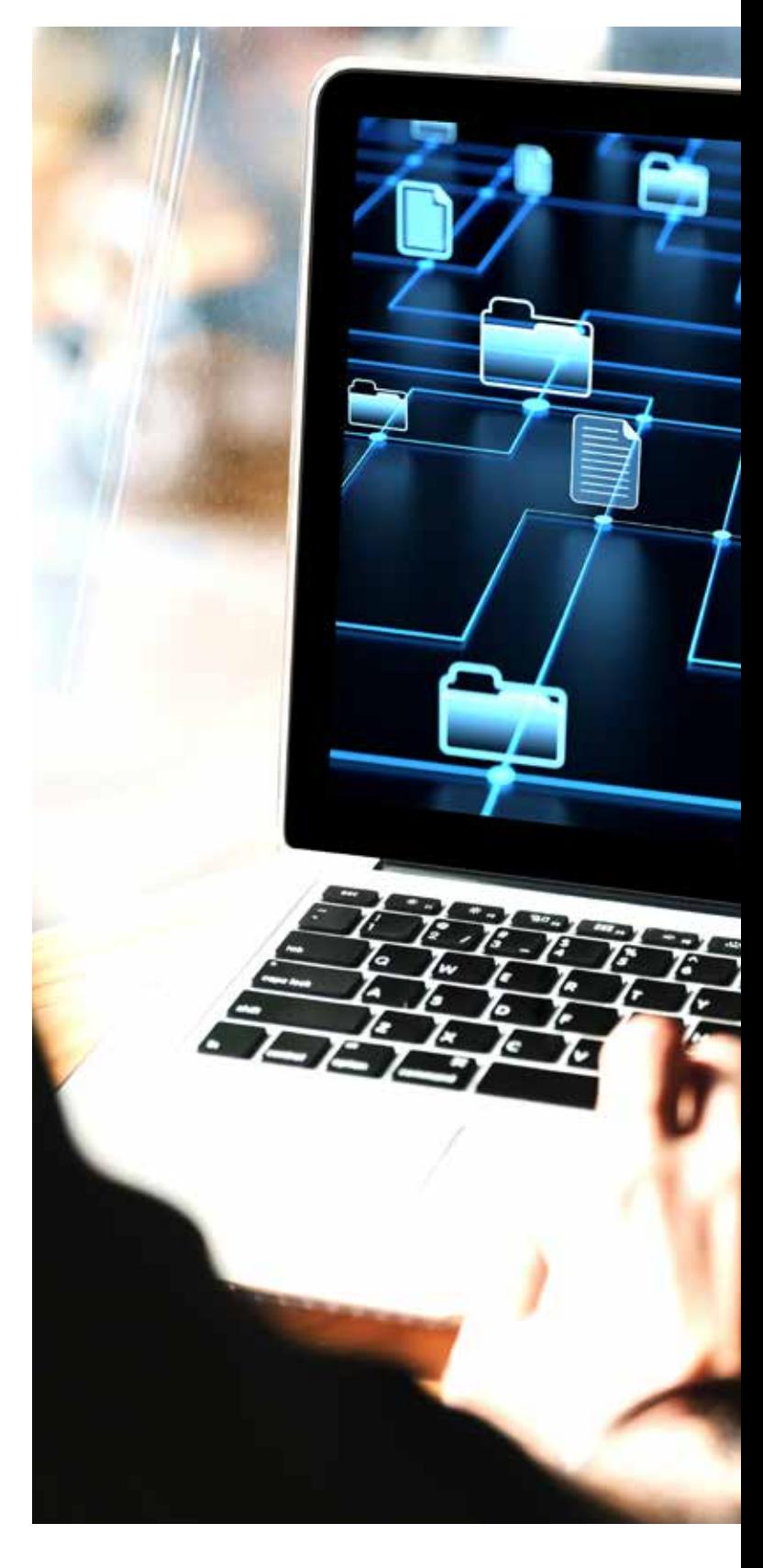

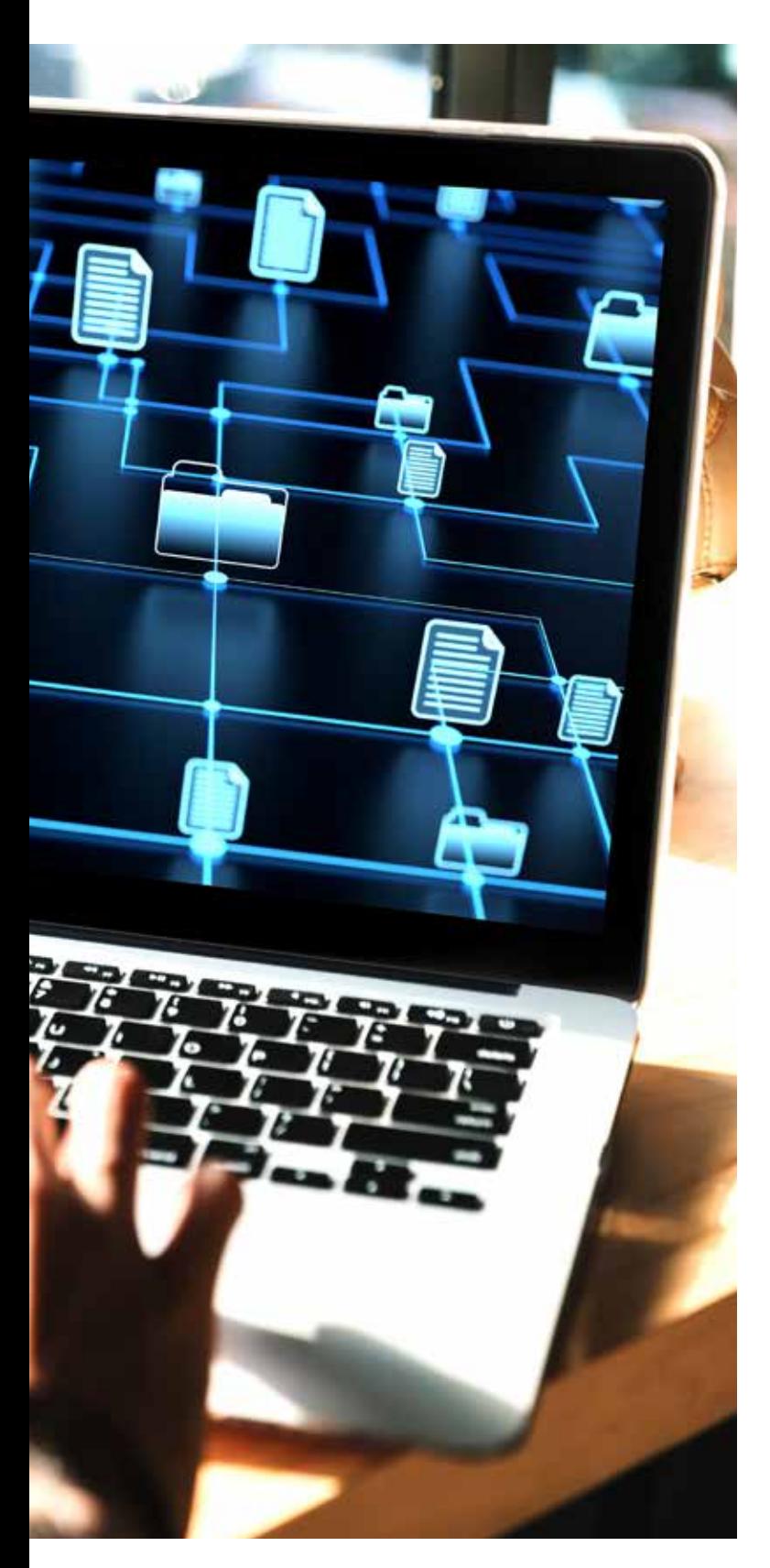

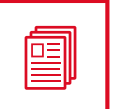

#### RASSEMBLER ET CORRIGER\* EFFICACEMENT LE TEXTE EXTRAIT

Le texte reconnu et extrait des zones prédéfinies peut être assemblé avec l'image originale et être corrigé si nécessaire.

En ajoutant une tâche de validation à un flux de travail de numérisation, les opérateurs seront informés par notification pour vérifier un document si nécessaire.

\* Prise en charge uniquement dans la version PRO

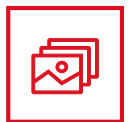

### SUPPORTER DIVERS PROCÉDÉS DE CORRECTION D'IMAGE

Les procédés de correction d'image suivants sont disponibles : rotation, décalage, suppression des bordures, suppression des pages vides, suppression des espaces blancs, suppression des points, suppression des trous de perforations, suppression des lignes, suppression des taches, binarisation d'une image, inversion des couleurs et rotation automatique.

Les procédés de correction d'image qui sont ajoutés dans votre flux de travail de numérisation s'exécuteront automatiquement.

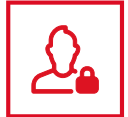

### GÉRER LES UTILISATEURS ET CONTRÔLER LES ACCÈS

L'administrateur peut gérer les utilisateurs et contrôler l'accès aux flux de travail. L'administrateur peut également gérer les utilisateurs par KYOCERA Net Manager\* ou Active Directory (AD).

\*Logiciel de comptabilité et de la sécurité des documents de KYOCERA

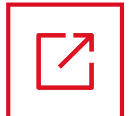

#### EXPORTER DES MÉTADONNÉES VERS LOGICIELS TIERS

KYOCERA Capture Manager permet l'intégration avec des systèmes tiers grâce à la collecte automatisée des métadonnées (format XML). Il s'agit généralement d'informations importantes comme les données extraites de la reconnaissance des données ou de données liées au processus comme les noms de fichiers d'entrée/sortie, l'heure du traitement ou les résultats du traitement.

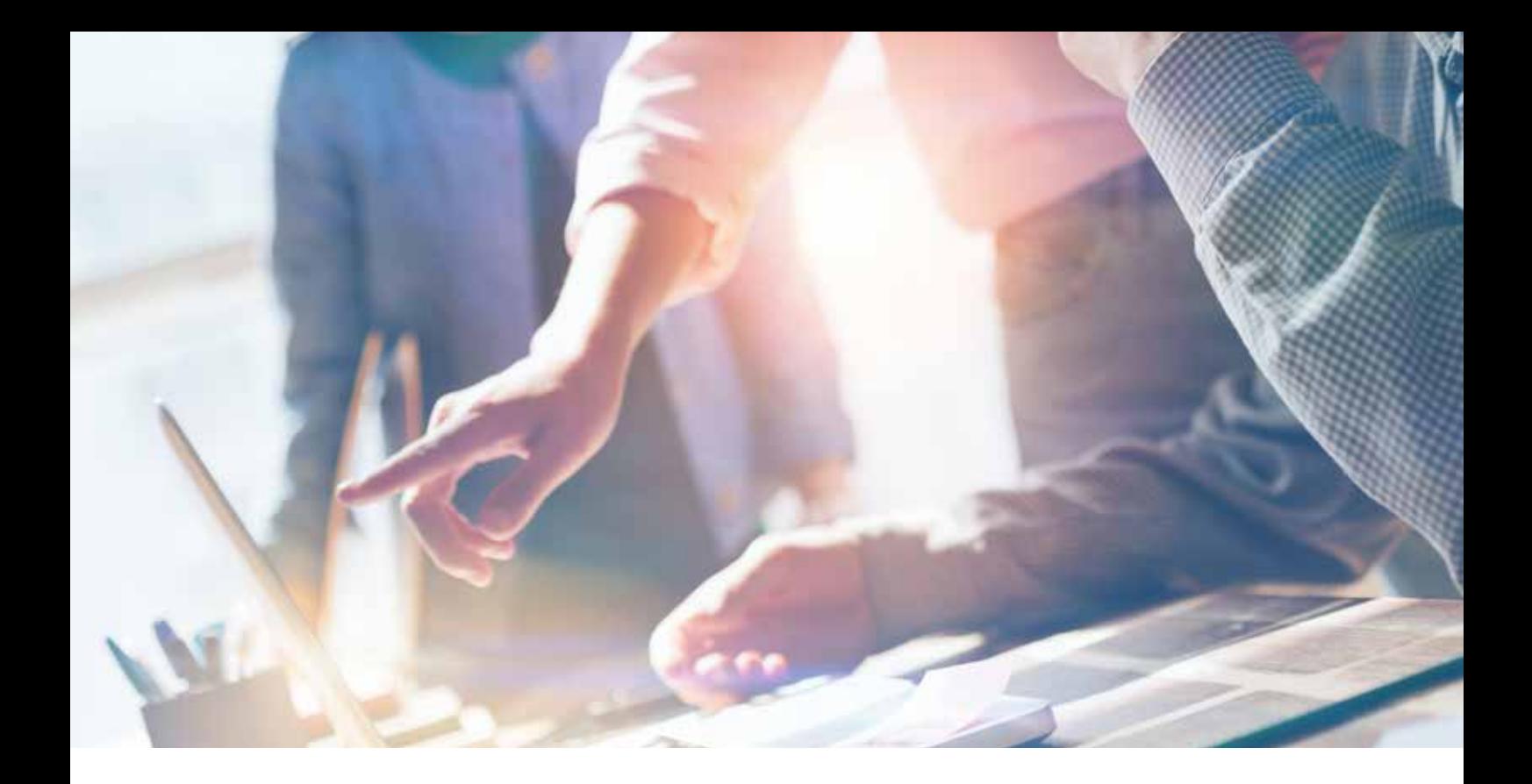

### QU'EST-CE-QUE KYOCERA CAPTURE MANAGER OFFRE À VOTRE ENTREPRISE ?

### MEILLEURE ALLOCATION DES **RESSOURCES**

La capture de données est l'une des parties les plus laborieuses dans notre quotidien au travail, mais avec KCM il n'y aura plus de problème. Plutôt que de passer des heures à saisir manuellement des données, votre équipe peut consacrer du temps sur d'autres projets pendant que KCM s'occupe de la tâche de capture.

### AMÉLIORATION DE L'EFFICACITÉ ET ACCÉLÈRATION DES PROCESSUS

Lorsque des documents arrivent dans votre entreprise et nécessitent une action urgente, il peut s'écouler un certain temps avant que les documents n'atteignent les bonnes personnes. KCM s'assure que ce n'est pas le cas, en capturant immédiatement les informations et en les envoyant directement aux parties concernées afin d'accélérer le processus métier et de vous permettre d'accroître l'efficacité tout en garantissant que votre équipe puisse réagir rapidement aux problèmes.

### AFFECTATION INSTANTANEE DES DONNÉES AUX PERSONNES CONCERNÉES

KCM convertit vos fichiers en données facilement lisibles par votre ordinateur et les distribue ensuite directement aux membres appropriés de l'équipe, éliminant ainsi le besoin de distribuer les documents à la main ou par email.

### FOURNITURE DES ÉLÉMENTS DE BASE POUR RECHERCHE NUMÉRIQUE

Chaque document reçu par KCM est enregistré sous forme d'image numérique qui est stockée sur le serveur ou dans un système de gestion de contenu électronique optionnel tel que Zeendoc et Docuware. Cela vous permet de rechercher rapidement et facilement les documents sans avoir à fouiller dans les piles de papiers ou les armoires du bureau.

## KYOCERA CAPTURE MANAGER DANS DIFFÉRENTS ENVIRONNEMENTS DE TRAVAII

### LE SERVICE JURIDIQUE

Dans l'environnement juridique, les professionnels sont habitués à traiter des piles de documents administratifs, et souvent sans copie numérique. Le personnel administratif est souvent appelé à retranscrire ces documents afin qu'ils puissent être édités et partagés.

Lorsque KYOCERA Capture Manager est déployé, le processus de conversion des images en documents modifiables se fait automatiquement et vous pouvez avoir le format de votre choix. Vous pouvez également déplacer le processus d'une étape supplémentaire et obtenir la distribution automatique du document à la personne qui doit le retravailler.

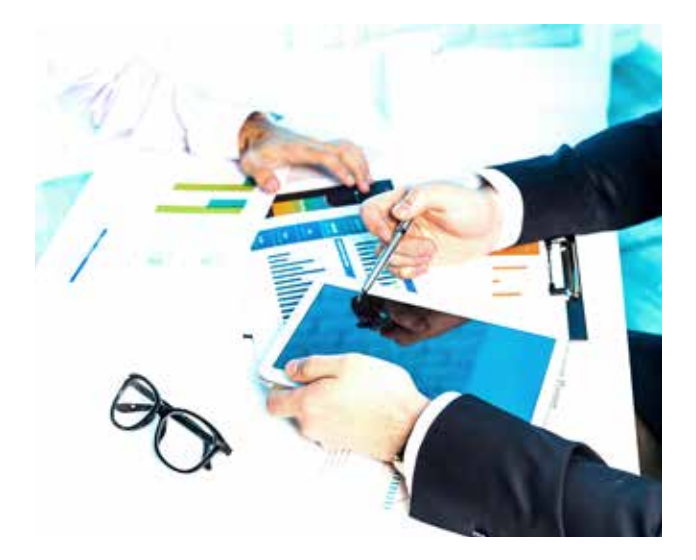

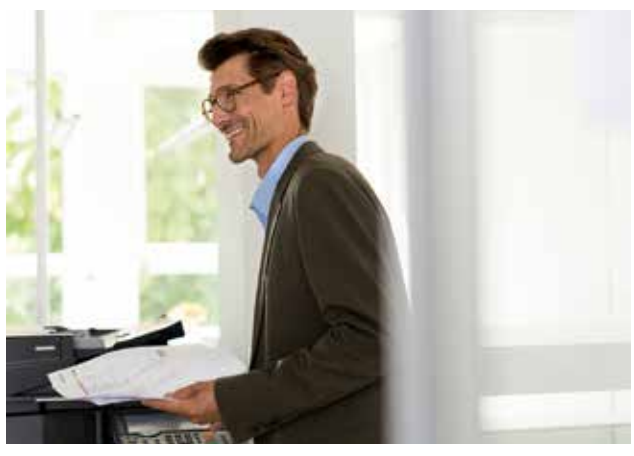

### LE SERVICE LOGISTIQUE

Les entreprises de l'environnement logistique sont parfaitement en mesure d'améliorer leur productivité grâce à KCM. Dans une entreprise logistique, le service comptable n'a d'autre choix que d'attendre le retour d'un chauffeur avec bons de livraison signés afin de traiter les factures. Cela signifie que l'équipe doit saisir manuellement toutes les données, puis les consolider pour déterminer s'il manque des bons de livraison. Avec l'introduction de KCM, ce processus se déroule automatiquement et instantanément, transmettant les informations directement au système comptable de l'entreprise et mettant en évidence toutes les notes manquantes, accélérant ainsi l'une des parties les plus longues du processus de facturation.

### LE SERVICE COURRIER

Le service courrier de n'importe quelle entreprise est le centre de traitement des données, les employés étant tenus de vérifier individuellement chaque courrier ou document reçu et de l'attribuer au membre du personnel ou au service concerné. Dans certains cas, chaque pièce doit être ouverte et évaluée individuellement. Tout ceci avant que le courrier ne soit livré en mains propres.

Pour éviter un processus de livraison aussi long, KCM peut automatiser l'ensemble du système de manière efficace et précise. L'équipe du service courrier recevra tous les documents entrants, puis les numérisera via KCM. KCM évaluera les données des documents numérisés, déterminera de quel type de document il s'agit et distribuera ensuite le document sous forme numérique aux personnes concernées, conformément aux règles de l'entreprise. KCM a également la capacité de prendre l'information capturée et de l'envoyer directement à un système financier permettant une saisie directe et éliminant la saisie manuelle de toute information financière.

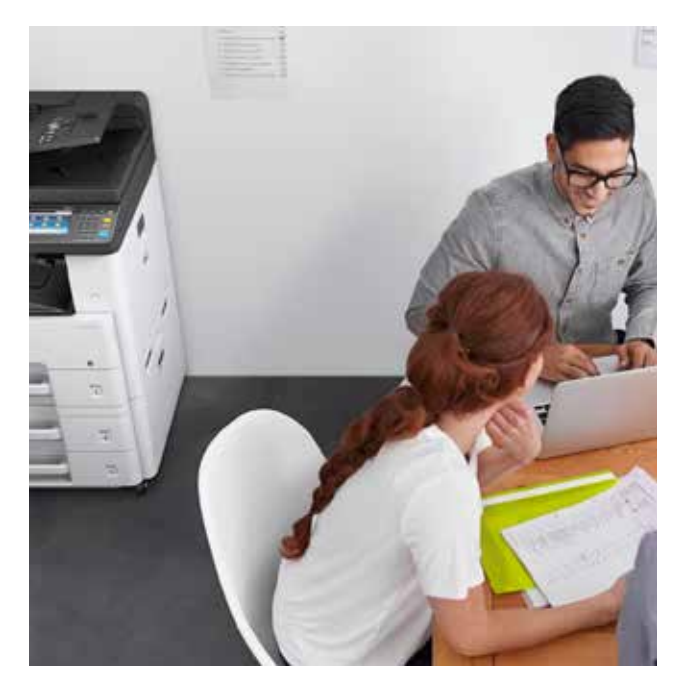

# SPECIFICATIONS

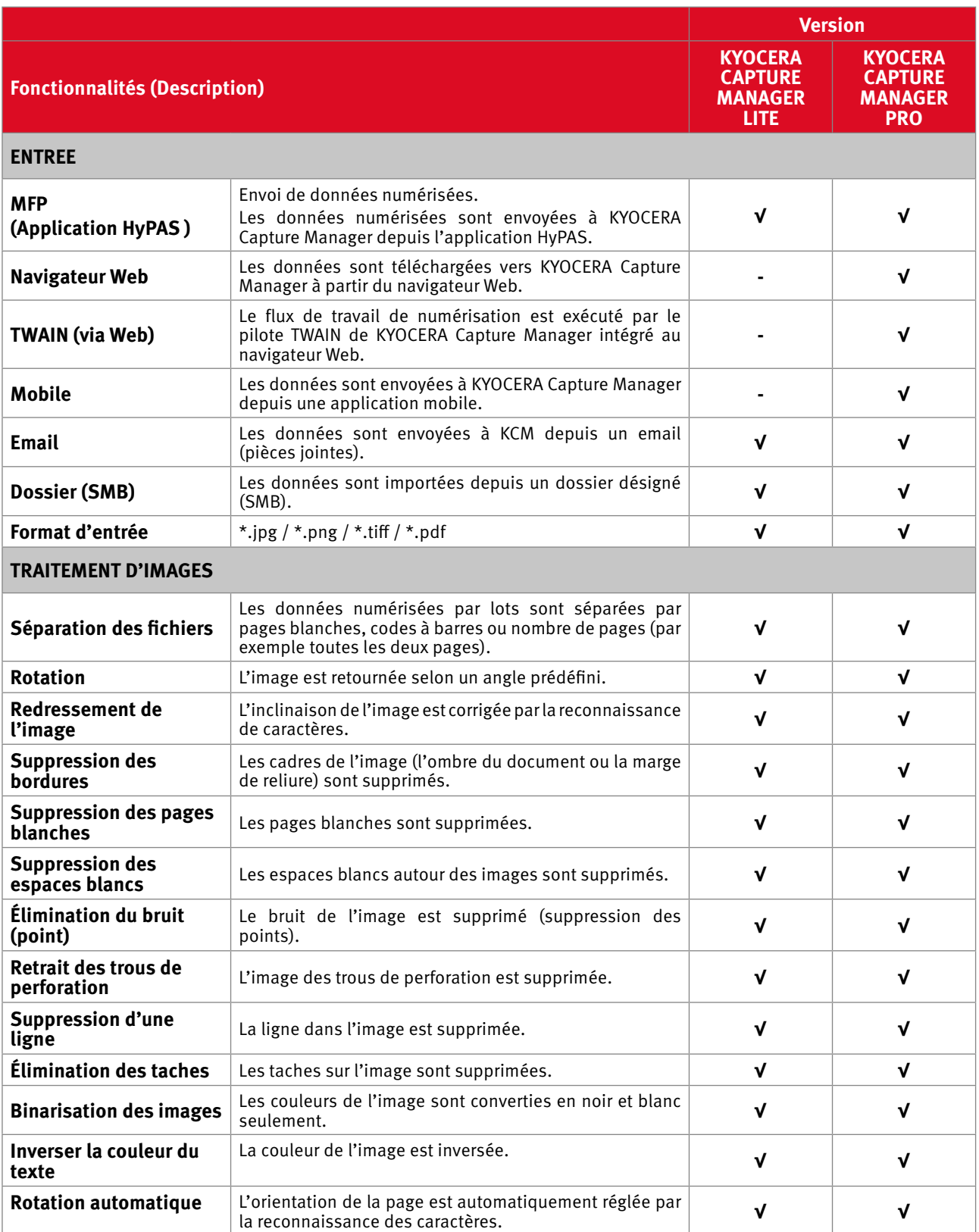

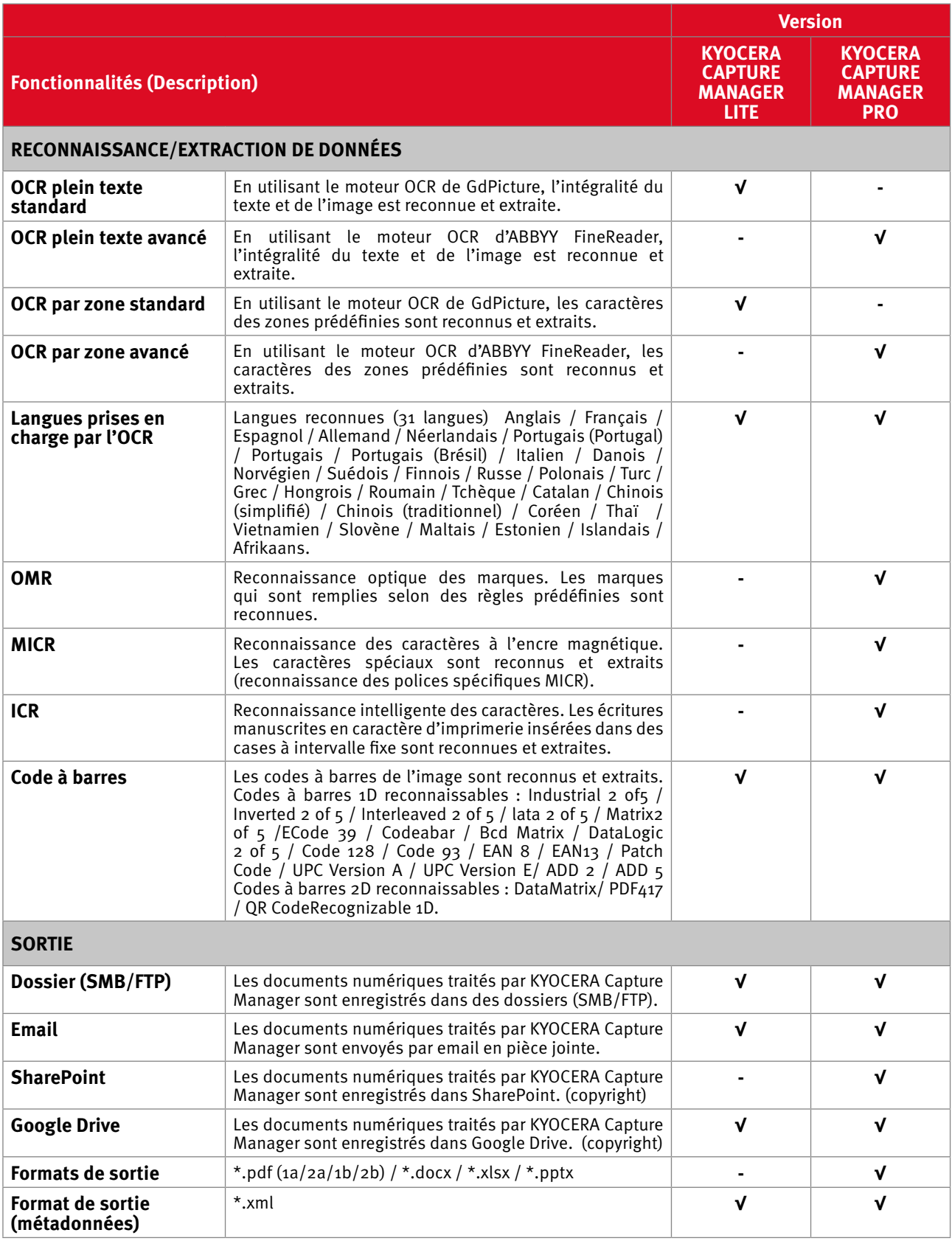

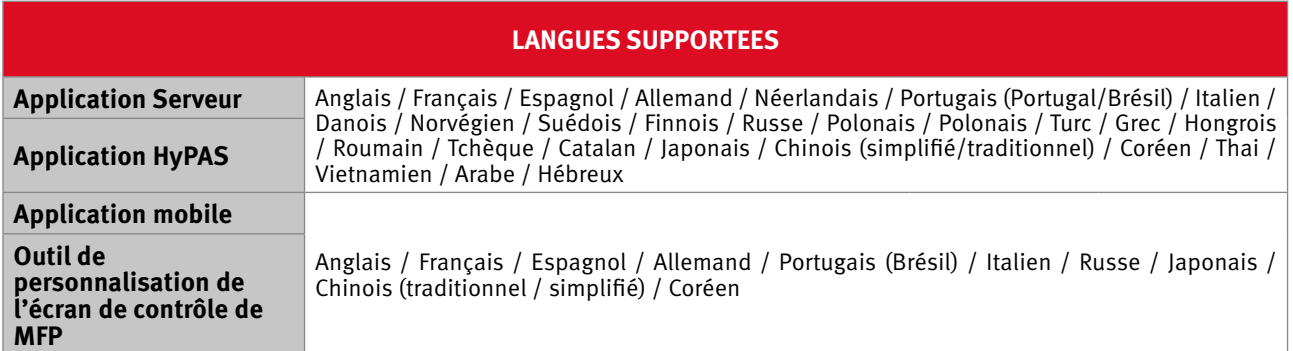

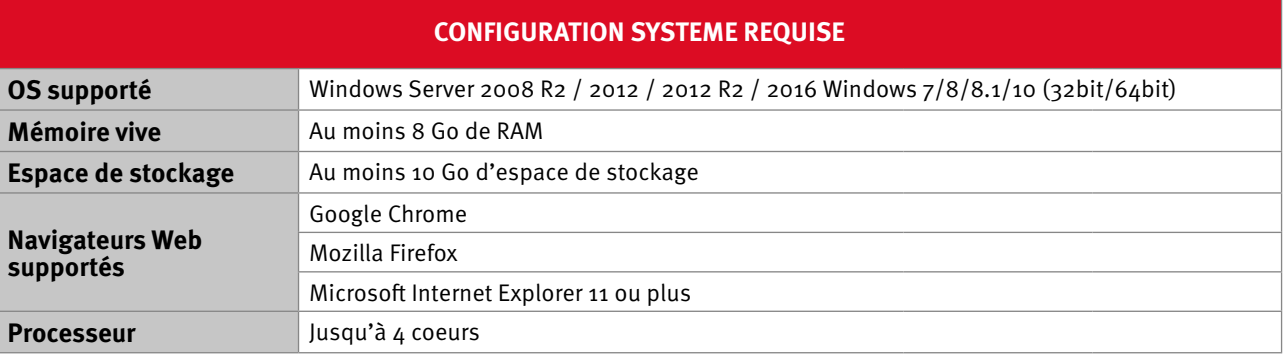

ABBYY et FineReader sont des marques commerciales d'ABBYY Software Ltd.

Windows, Windows Server, SharePoint, SharePoint, logo SharePoint, Internet Explorer, Word, Excel, PowerPoint sont des marques déposées ou des marques commerciales de Microsoft Corporation aux États-Unis et/ou dans d'autres pays.

Google Drive, le logo Google Drive et Google Chrome sont des marques déposées ou des marques commerciales de Google Inc. Firefox et Mozilla sont des marques déposées ou des marques de commerce de la Fondation Mozilla.

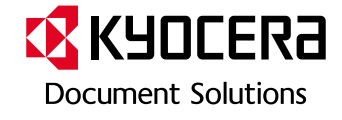

#### **KYOCERA Document Solutions France**

Espace Technologique de Saint-Aubin, route de l'Orme, 91195 Gif-sur-Yvette, France Tél. : +33 (0) 1 69 85 26 00 www.kyoceradocumentsolutions.fr